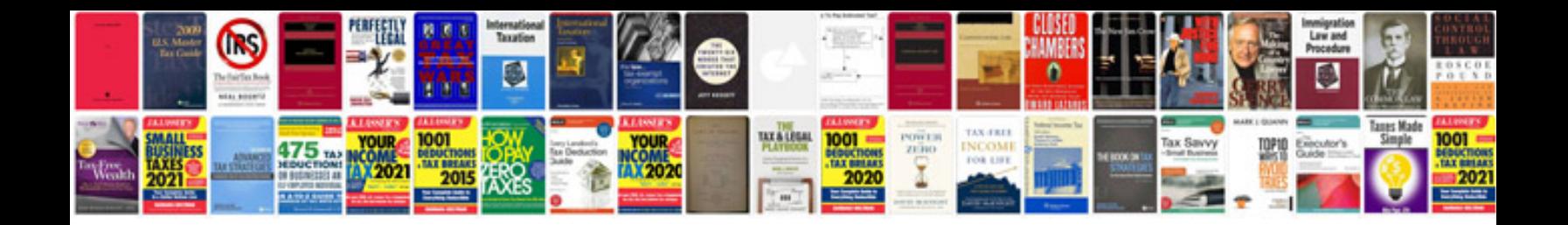

**Vga wiring diagram**

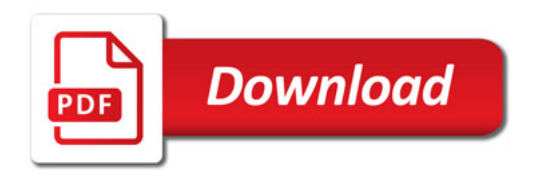

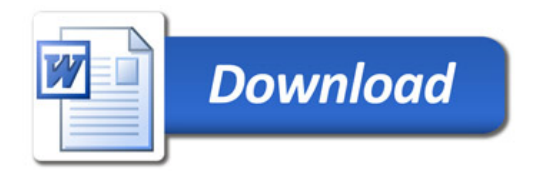